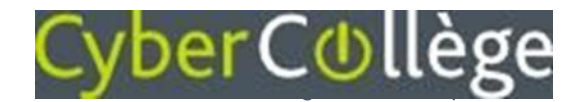

## **Élèves** Accédez à l'ENT avec EduConnect

À partir de la rentrée de septembre 2022, **l'authentification via EDUCONNECT** va progressivement devenir la seule façon d'accéder à l'ENT.

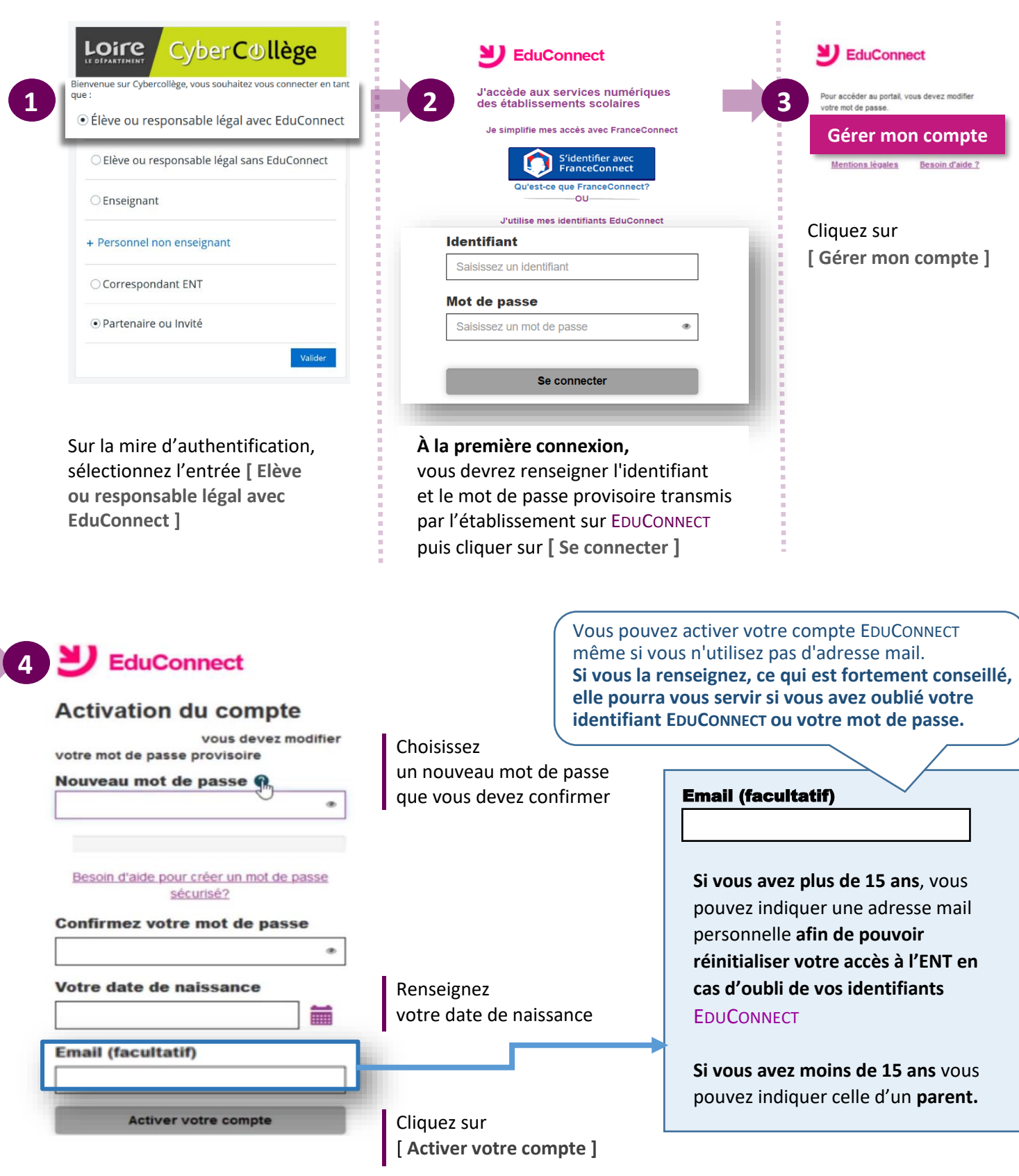

**Délégation régionale académique au numérique éducatif (DRANE)** Rentrée 2022 Page 1 sur 1

 $\Theta$ rec<sup>o</sup>